# Package 'predkmeans'

October 14, 2022

<span id="page-0-0"></span>Title Covariate Adaptive Clustering

Version 0.1.1

Author Joshua Keller

Maintainer Joshua Keller <joshua.keller@colostate.edu>

Description Implements the predictive k-means method for clustering observations, using a mixture of experts model to allow covariates to influence cluster centers. Motivated by air pollution epidemiology settings, where cluster membership needs to be predicted across space. Includes functions for predicting cluster membership using spatial splines and principal component analysis (PCA) scores using either multinomial logistic regression or support vector machines (SVMs). For method details see Keller et al. (2017) [<doi:10.1214/16-AOAS992>](https://doi.org/10.1214/16-AOAS992).

**Imports** Rcpp  $(>= 0.11.5)$ , maxLik, e1071, mgcv

# **Suggests**

License GPL-3 | file LICENSE LinkingTo Rcpp, RcppArmadillo LazyData true RoxygenNote 7.0.2 NeedsCompilation yes Repository CRAN Date/Publication 2019-12-16 23:50:02 UTC

# R topics documented:

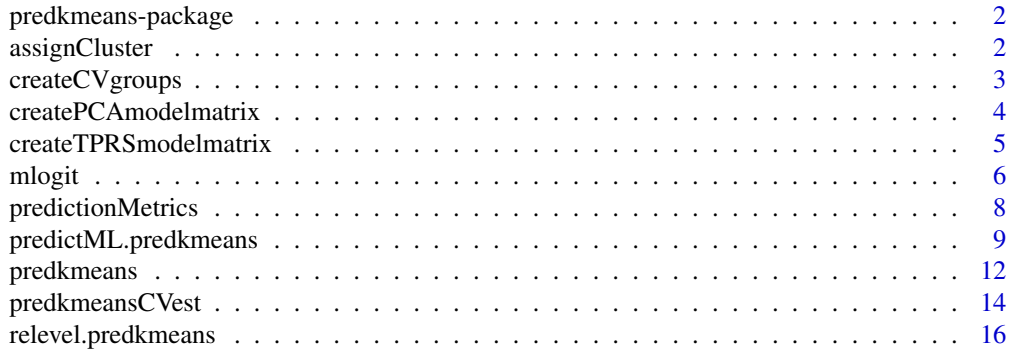

#### <span id="page-1-0"></span>**Index** 2008 **[18](#page-17-0)**

predkmeans-package *Covariate Adaptive Clustering*

#### Description

Clusters multivariate exposures, using a mixture of experts model to allow covariates to influence cluster centers. Motivated by air pollution epidemiology settings, where cluster membership needs to be predicted across space. Includes functions for predicting cluster membership using spatial splines and principal component analysis (PCA) scores using either multinomial logistic regression or support vector machines (SVMs). For method details see Keller et al. (2017) <doi:10.1214/16- AOAS992>

assignCluster *Make Cluster Assignments*

### Description

Assigns observation to the nearest cluster center, using squared Euclidean distance.

#### Usage

assignCluster(X, centers)

# Arguments

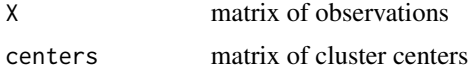

#### Value

A vector of cluster labels

#### Author(s)

Joshua Keller

```
X \le - matrix(rnorm(100*5), nrow=100, ncol=5)
centers <- matrix(runif(3*5), nrow=3, ncol=5)
cl <- assignCluster(X, centers)
table(cl)
```
# <span id="page-2-0"></span>Description

Splits a vector of observation names or indices into a list of k groups, to be used as cross-validation (CV) test groups.

# Usage

```
createCVgroups(x = NULL, n = length(x), k = 10, useNames = TRUE)
```
# Arguments

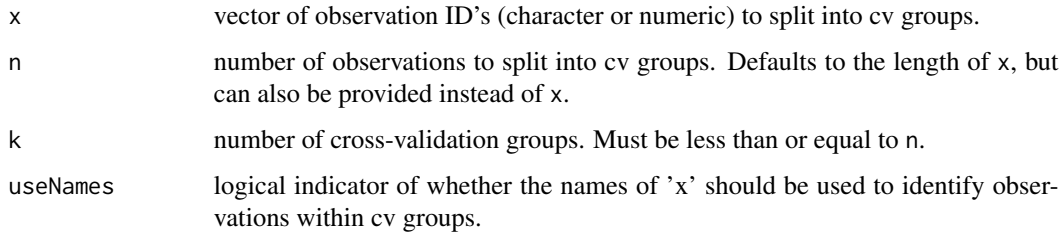

# Value

A list of length k giving the IDs of observations within each test group.

# Author(s)

Joshua Keller

# See Also

predkmeansCVest predkmeansCVpred

```
# 5-fold groups
cv5 <- createCVgroups(n=100, k=5)
cv5
# Leave-one-out
cvLOO <- createCVgroups(n=100, k=0)
cvLOO
```
<span id="page-3-1"></span><span id="page-3-0"></span>createPCAmodelmatrix *Create Principal Component Analysis (PCA) scores matrix*

#### Description

Wrapper function for creating PCA scores to be used in a regression analysis.

# Usage

```
createPCAmodelmatrix(
 data,
 ncomps,
  covarnames = colnames(data),
 center = TRUE,
  scale = TRUE,
 matrixonly = TRUE
)
```
# Arguments

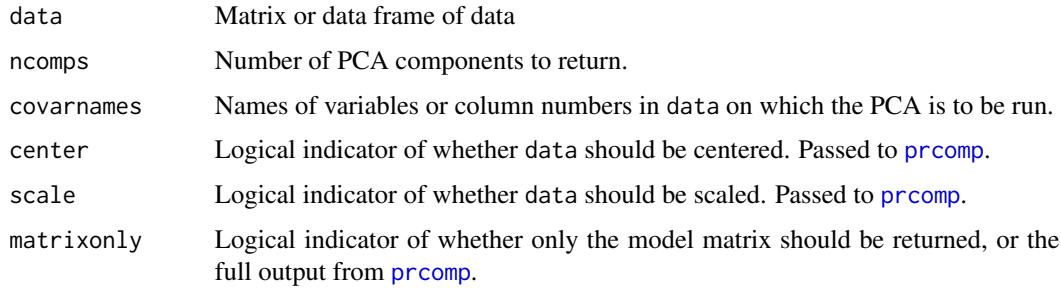

# Details

This is a wrapper around [prcomp](#page-0-0), which does the necessary computation.

#### Value

If matrixonly=TRUE, a matrix of PCA scores. Otherwise a list containing two elements: X, a matrix of scores, and pca, the output from prcomp.

#### Author(s)

Joshua Keller

#### See Also

[createTPRSmodelmatrix](#page-4-1), [predkmeansCVest](#page-13-1)

# <span id="page-4-0"></span>createTPRSmodelmatrix 5

# Examples

```
n < -100d < -15X <- matrix(rnorm(n*d), ncol=d, nrow=n)
X <- as.data.frame(X)
mx <- createPCAmodelmatrix(data=X, ncomps=2)
```
<span id="page-4-1"></span>createTPRSmodelmatrix *Create matrix of Thin-Plate Regression Splines (TPRS)*

# Description

Wrapper function for creating a matrix of thin-plate regression splines (TPRS) to be used in a regression analysis.

# Usage

```
createTPRSmodelmatrix(
 data,
 df = 5,
 covarnames = NULL,
 xname = "x",yname = "y",
 TPRSfx = TRUE,
 matrixonly = TRUE
)
```
# Arguments

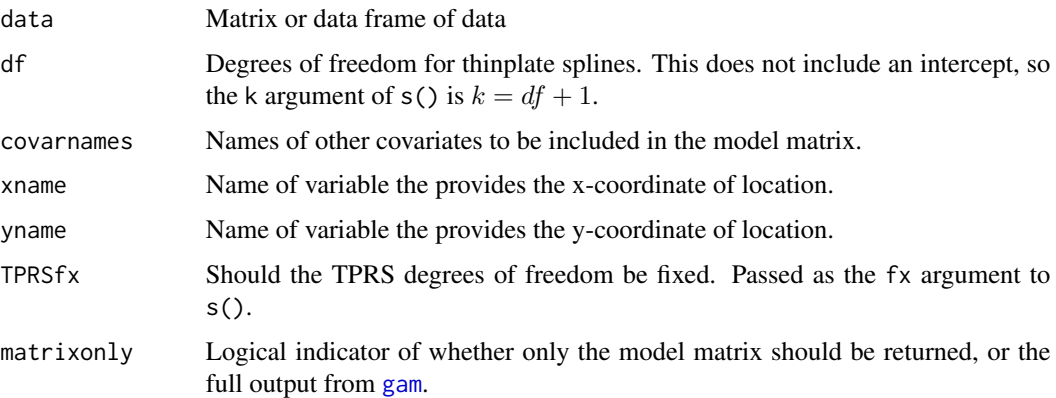

# Author(s)

Joshua Keller

<span id="page-5-0"></span>6 mlogit was a set of the control of the control of the control of the control of the control of the control of the control of the control of the control of the control of the control of the control of the control of the c

# See Also

[createPCAmodelmatrix](#page-3-1), [predkmeansCVest](#page-13-1)

# Examples

```
n <- 200
x <- runif(n=n, 0, 100)
y <- runif(n=n, 0, 100)
d <- data.frame(x=x, y=y)
mx <- createTPRSmodelmatrix(data=d, df=5)
```
<span id="page-5-1"></span>mlogit *Multinomial Logistic Regression*

# Description

Solves a multinomial logistic problem using Newton-Raphson method

# Usage

```
mlogit(
 Y,
 X,
 beta = NULL,
 add.intercept = FALSE,
 betaOnly = FALSE,
  tol.zero = 1e-08,
  verbose = T,
  suppressFittedWarning = FALSE,
 maxNR.printu.level = 0,
  iterlim = 150,
  checkY = TRUE
)
```
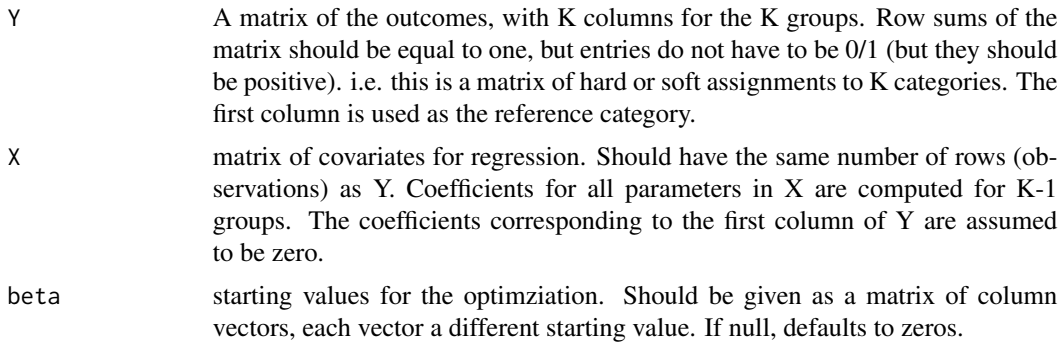

#### <span id="page-6-0"></span>mlogit **7**

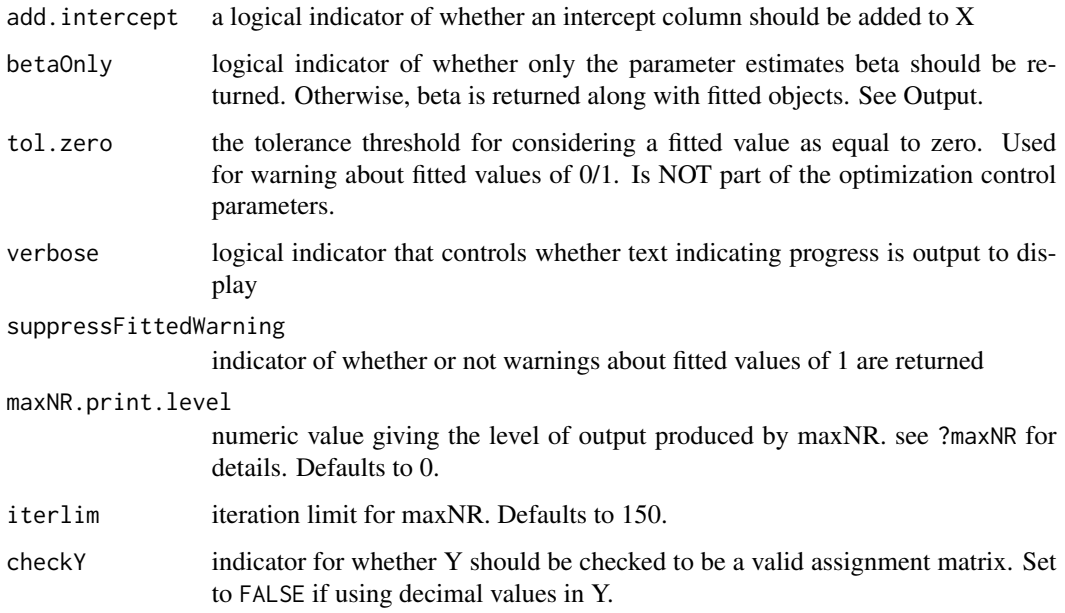

# Details

The optimization is done using the [maxNR](#page-0-0) function from the maxLik package. The log-likehood function, along with its gradient and hessian, are implemented as C++ functions (via the RcppArmadillo package).

#### Value

A list containing the following:

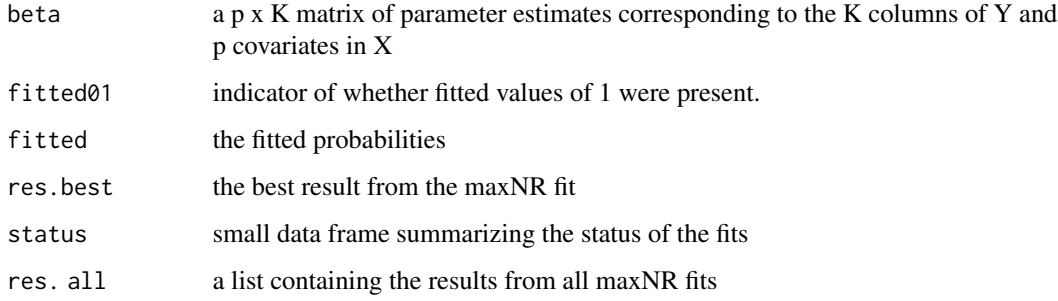

# Author(s)

Joshua Keller

# See Also

[predkmeans](#page-11-1)

#### Examples

```
n < -2000X \leftarrow \text{cbind}(1,matrix(rnorm(2*n), nrow=n, ncol=2),
            rbinom(n, size=1, prob=0.3))
beta \leq cbind(rep(0, 4),
               c(0.5, 1, 0, -1),c(0, 2, 2, 0))
probs \leq -\exp(X \times X) beta)
probs <- probs/rowSums(probs)
Y <- t(apply(probs, 1, function(p) rmultinom(1, 1, p)))
mfit <- mlogit(Y=Y, X=X, betaOnly=TRUE)
mfit
```
<span id="page-7-1"></span>predictionMetrics *Measures of Prediction Performance*

# Description

Computes several measures of performance for cluster label prediction.

# Usage

```
predictionMetrics(centers, cluster.pred, X, labels = TRUE)
```
# Arguments

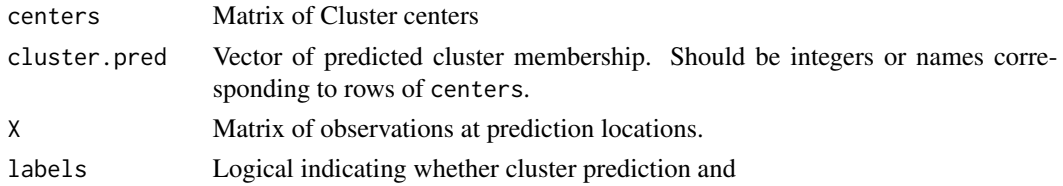

# Value

A list with the following elements:

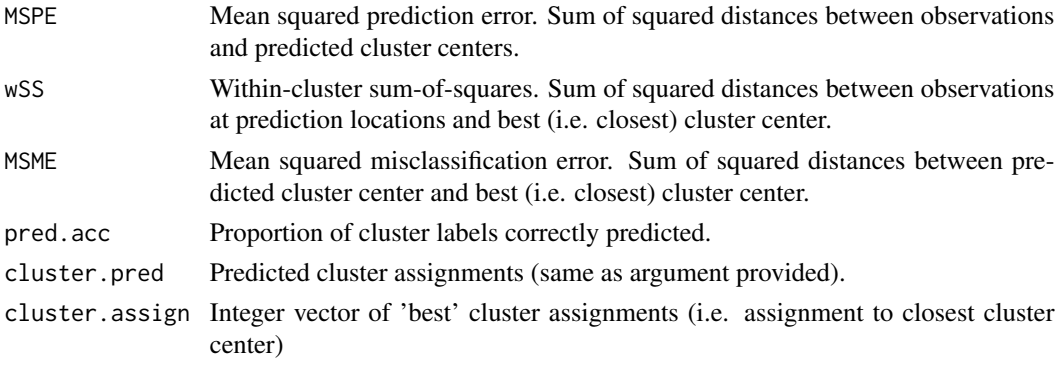

<span id="page-7-0"></span>

#### <span id="page-8-0"></span>Author(s)

Joshua Keller

#### References

Keller, J.P., Drton, M., Larson, T., Kaufman, J.D., Sandler, D.P., and Szpiro, A.A. (2017). Covariateadaptive clustering of exposures for air pollution epidemiology cohorts. *Annals of Applied Statistics*, 11(1):93–113.

# See Also

[predictML](#page-8-1)

## Examples

```
n < - 100d <- 5 # Dimension of exposure
K <- 3 # Number of clusters
X <- matrix(rnorm(n*d), ncol=d, nrow=n)
centers <- matrix(runif(d*K), nrow=K, ncol=d)
cluster_pred <- sample(1:K, size=n, replace=TRUE)
metrics <- predictionMetrics(centers, cluster.pred=cluster_pred, X=X)
metrics[c("MSPE", "wSS", "MSME", "pred.acc")]
```
<span id="page-8-2"></span>predictML.predkmeans *Prediction of Cluster Membership*

#### <span id="page-8-1"></span>**Description**

Predicts cluster membership using either multinomial logistic regression or SVMs.

#### Usage

```
## S3 method for class 'predkmeans'
predictML(
  object = NULL,
  centers = object$centers,
 K = nrow(centers),
  R,
  Rstar,
  Xstar = NULL,
  tr.assign = object$cluster,
  muStart = "random",
 maxitMlogit = 500,
  verbose = 1,
  nMlogitStarts = 1,
  mlogit.control = list(suppressFittedWarning = TRUE),
  ...
```

```
## S3 method for class 'predkmeans'
predictSVM(
  object = NULL,
  centers = object$centers,
 R,
 Rstar,
 K = nrow(centers),
 Xstar = NULL,
  tr.assign = object$cluster,
  svm.control = list(gamma = c(1/(2:1), 2), cost = seq(20, 100, by = 20)),
  ...
)
```

```
## S3 method for class 'predkmeans'
predictMixExp(object, R, Rstar = NULL, ...)
```
# Arguments

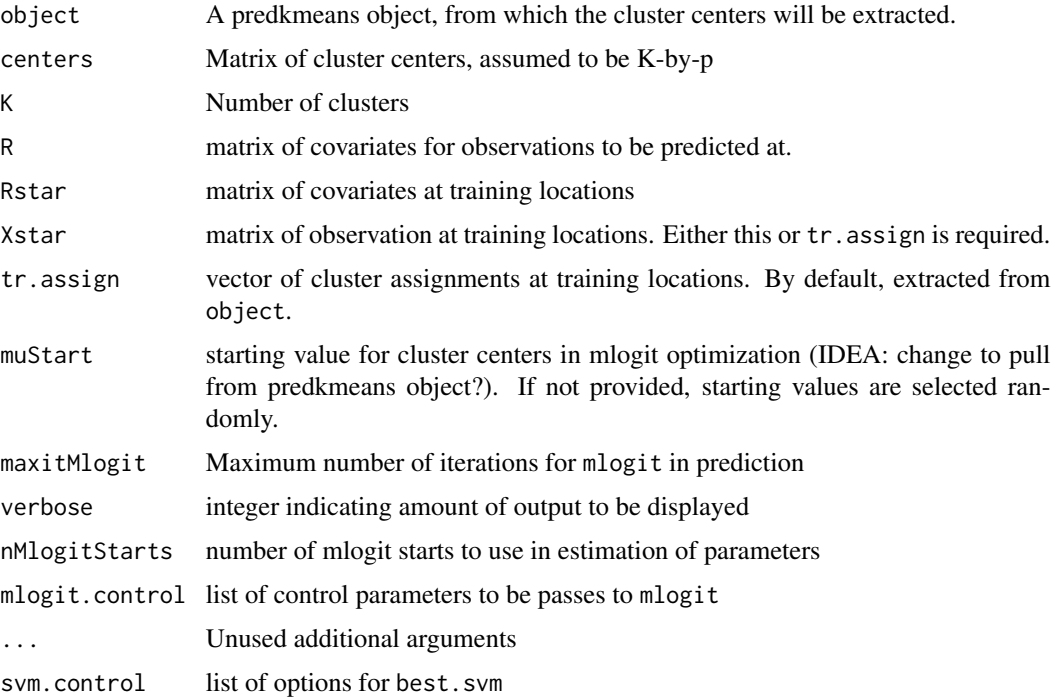

# Details

Function for predicting cluster membership in clusters identified by k-means or predictive k-means using multinomial logistic regression or support vector machines (SVMs). For multinomial logitic regression, parameter estimation is handled by mlogit. The SVMs are fit using best.svm from e1071 package.

)

<span id="page-10-0"></span>Because this prediction includes return information about cluster assignment and prediction model parameters, this method is deliberately distinct from the generic predict functions.

The predictMixExp funciton provides predictions from the 'working' cluster assignments created as part of the mixture of experts algorithm from predkmeans.

#### Value

A list containing some or all of the following elements:

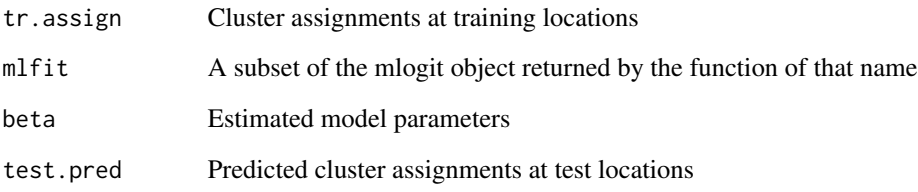

#### Author(s)

Joshua Keller

## See Also

[mlogit](#page-5-1), [predkmeans](#page-11-1), [predictionMetrics](#page-7-1)

Other methods for predkmeans objects: [relevel.predkmeans\(](#page-15-1))

```
n <- 200
r1 < -rnorm(n)r2 < -rnorm(n)u1 <- rbinom(n, size=1,prob=0)
cluster <- ifelse(r1<0, ifelse(u1, "A", "B"), ifelse(r2<0, "C", "D"))
mu1 <- c(A=2, B=2, C=-2, D=-2)
mu2 <- c(A=1, B=-1, C=-1, D=-1)
x1 <- rnorm(n, mu1[cluster], 4)
x2 <- rnorm(n, mu2[cluster], 4)
R \leftarrow \text{cbind}(1, r1, r2)X \leftarrow \text{cbind}(x1, x2)pkm <- predkmeans(X=cbind(x1, x2), R=R, K=4)
n_pred <- 50
Rnew <- cbind(1, r1=rnorm(n_pred), r2=rnorm(n_pred))
pkmPred <- predictML(pkm, R=Rnew, Rstar=R)
pkmPred$test.pred
```
<span id="page-11-1"></span><span id="page-11-0"></span>

# Description

Uses a Mixture-of-experts algorithm to find cluster centers that are influenced by prediction covariates.

# Usage

```
predkmeans(
 X,
 R,
 K,
 mu = NULL,muStart = c("kmeans", "random"),
 sigma2 = 0,
 sigma2fixed = FALSE,
 maxitEM = 100,
 tol = 1e-05,convEM = c("both", "mu", "gamma",nStarts = 1,
 maxitMlogit = 500,
 verbose = 0,
 muRestart = 1000,
 returnAll = FALSE,
  ...
)
```
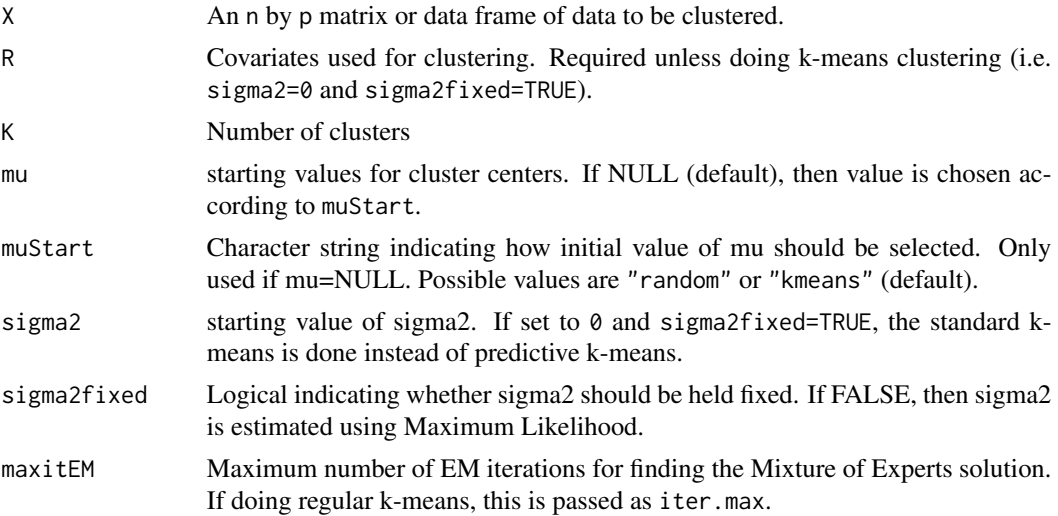

# <span id="page-12-0"></span>predkmeans 13

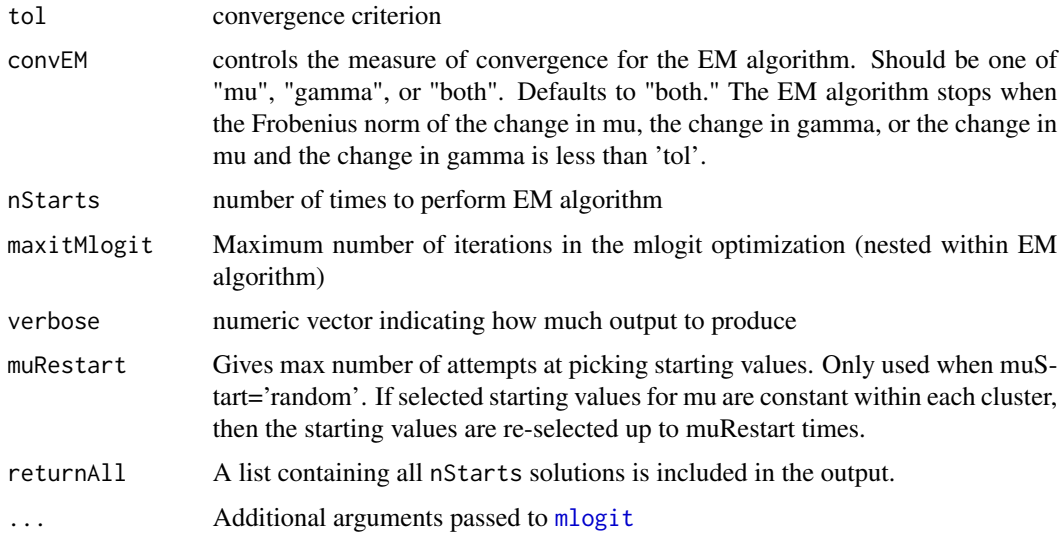

# Details

A thorough description of this method is provided in Keller et al. (2017). The algorithm for sovling the mixture of Experts model is based upon the approach presented by Jordan and Jacobs (1994).

If sigma2 is 0 and sigm2fixed is TRUE, then standard k-means clustering (using [kmeans](#page-0-0)) is done instead.

# Value

An object of class predkmeans, containing the following elements:

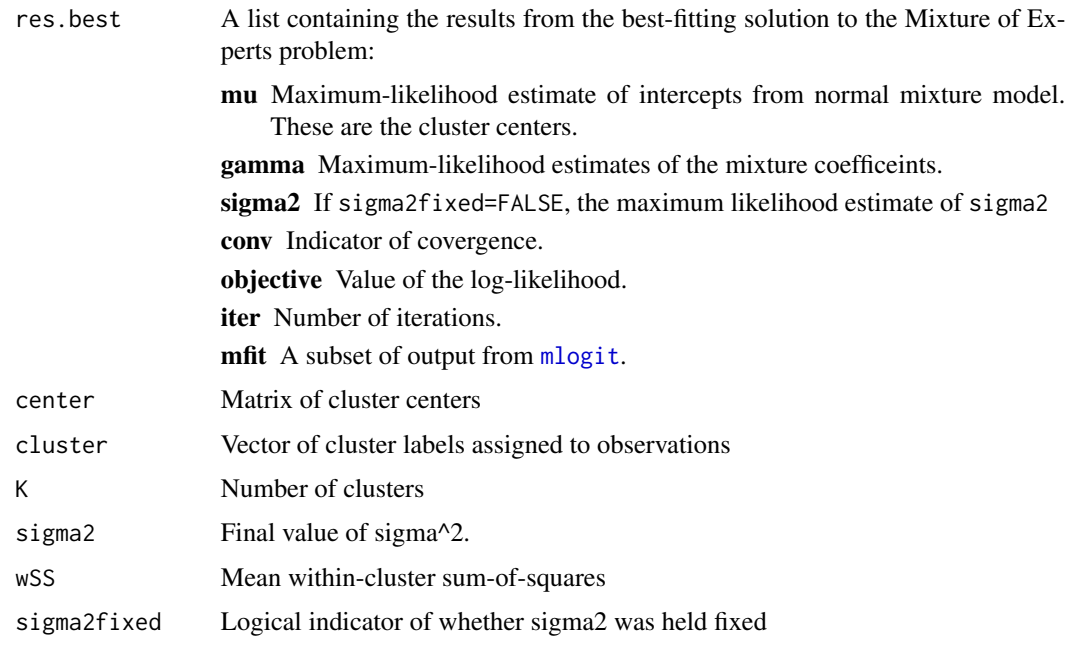

#### <span id="page-13-0"></span>Author(s)

Joshua Keller

#### References

Keller, J.P., Drton, M., Larson, T., Kaufman, J.D., Sandler, D.P., and Szpiro, A.A. (2017). Covariateadaptive clustering of exposures for air pollution epidemiology cohorts. *Annals of Applied Statistics*, 11(1):93–113.

Jordan M. and Jacobs R. (1994). Hierarchical mixtures of experts and the EM algorithm. *Neural computation 6*(2), 181-214.

#### See Also

[predictML.predkmeans,](#page-8-2) [predkmeansCVest](#page-13-1)

#### Examples

```
n <- 200
r1 \leftarrow \text{norm}(n)r2 \le -\text{rnorm}(n)u1 <- rbinom(n, size=1,prob=0)
cluster <- ifelse(r1<0, ifelse(u1, "A", "B"), ifelse(r2<0, "C", "D"))
mu1 \leftarrow c(A=2, B=2, C=-2, D=-2)mu2 <- c(A=1, B=-1, C=-1, D=-1)
x1 <- rnorm(n, mu1[cluster], 4)
x2 <- rnorm(n, mu2[cluster], 4)
R \leq - model.matrix(\simr1 + r2)
X \leftarrow \text{cbind}(x1, x2)pkm <- predkmeans(X=cbind(x1, x2), R=R, K=4)
summary(pkm)
```
<span id="page-13-1"></span>predkmeansCVest *Cross-validation of Predictive K-means Clustering*

#### Description

Performs cross-validation of predictive k-means clustering and cluster prediction.

#### Usage

```
predkmeansCVest(
 X,
 R,
 K,
  cv.groups = 10,
  sigma2 = 0,
  sigma2fixed = FALSE,
  scale = TRUE,
```
# <span id="page-14-0"></span>predkmeansCVest 15

```
covarnames = colnames(R),
 PCA = FALSE,
 PCAcontrol = list(covarnames = colnames(R), ncomps = 5),TPRS = FALSE,
 TPRScontrol = list(df = 5, xname = "x", yname = "y"),
 returnAll = FALSE,
  ...
\mathcal{L}predkmeansCVpred(
 object,
 X = object $X,R = object$R,
 method = c("ML", "MixExp", "SVM"),
  ...
)
```
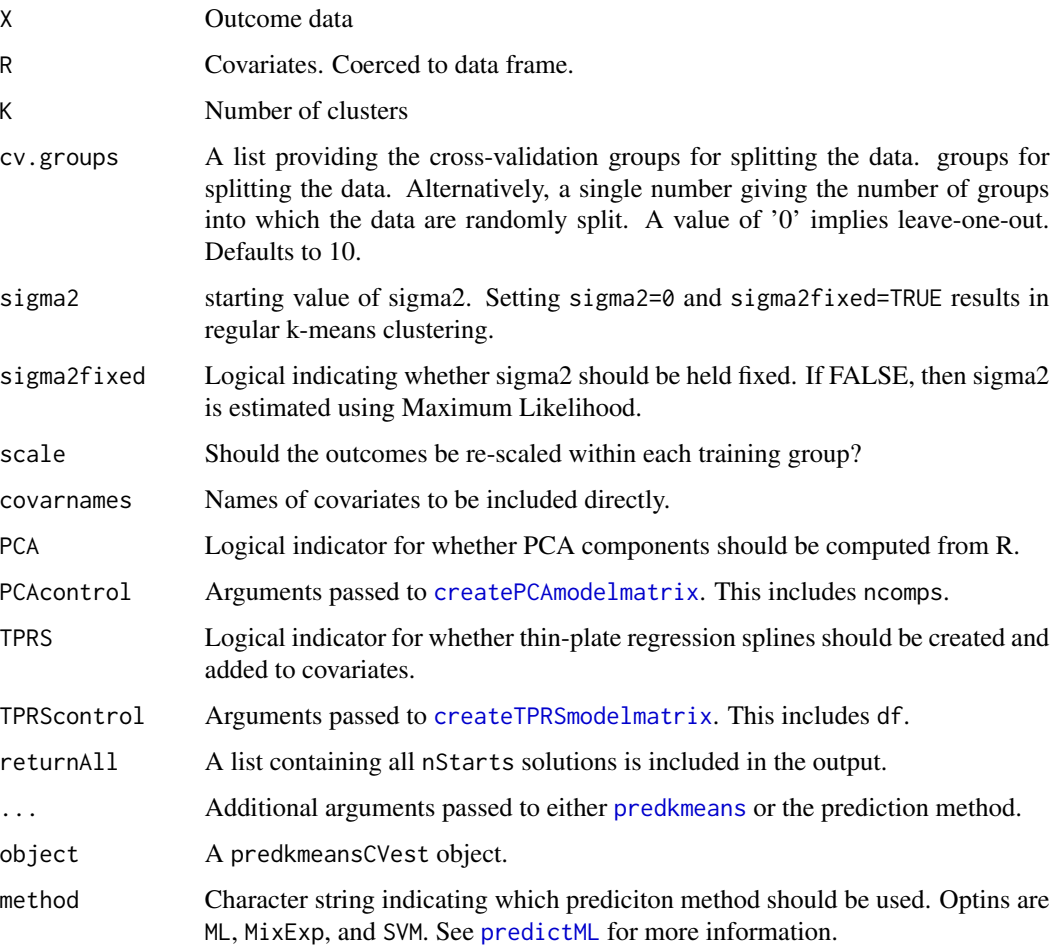

#### <span id="page-15-0"></span>Details

These wrappers are designed to simplify cross-validation of a dataset. For models including thinplate regression splines (TPRS) or principal component analysis (PCA) scores, these functions will re-evaluate the TPRS basis or PCA decomposition on each training set.

#### Author(s)

Joshua Keller

## See Also

[predkmeans](#page-11-1), [createPCAmodelmatrix](#page-3-1), [createTPRSmodelmatrix](#page-4-1)

# Examples

```
n <- 200
r1 \le -\text{norm}(n)r2 < - rnorm(n)u1 <- rbinom(n, size=1,prob=0)
cluster <- ifelse(r1<0, ifelse(u1, "A", "B"), ifelse(r2<0, "C", "D"))
mu1 \leftarrow c(A=2, B=2, C=-2, D=-2)mu2 <- c(A=1, B=-1, C=-1, D=-1)
x1 <- rnorm(n, mu1[cluster], 4)
x2 <- rnorm(n, mu2[cluster], 4)
R \leq - \text{model.matrix}(\text{m1 + r2})X \leftarrow \text{cbind}(x1, x2)pkmcv <- predkmeansCVest(X=cbind(x1, x2),
                           R=R, K=4, nStarts=4, cv.groups= 5,
                            TPRS=FALSE, PCA=FALSE, covarnames=colnames(R))
```
pkmcv

<span id="page-15-1"></span>relevel.predkmeans *Re-order cluster labels*

# Description

Function for re-ordering the order of clusters in a predkmeans object.

#### Usage

## S3 method for class 'predkmeans'  $relevel(x, ref = NULL, order = NULL, ...)$ 

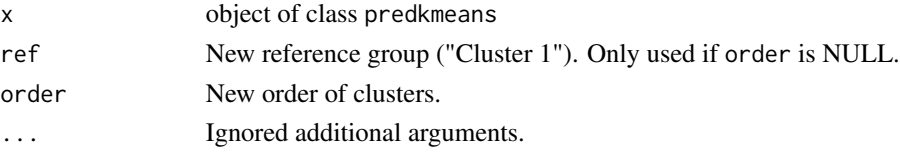

# <span id="page-16-0"></span>relevel.predkmeans 17

#### Details

The elements of the order argument should refer to the current position of clusters, with the position giving the new order. So  $c(3, 1, 2)$  moves 1 to 2, 2 to 3, and 3 to 1.

#### Author(s)

Joshua Keller

#### See Also

Other methods for predkmeans objects: [predictML.predkmeans\(](#page-8-2))

```
n <- 200
r1 \leftarrow \text{rnorm}(n)r2 < -rnorm(n)u1 <- rbinom(n, size=1,prob=0)
cluster <- ifelse(r1<0, ifelse(u1, "A", "B"), ifelse(r2<0, "C", "D"))
mu1 <- c(A=2, B=2, C=-2, D=-2)
mu2 \leq -c(A=1, B=-1, C=-1, D=-1)x1 <- rnorm(n, mu1[cluster], 4)
x2 <- rnorm(n, mu2[cluster], 4)
R \leq - \text{model.matrix}(\text{m1 + r2})X \leftarrow \text{cbind}(x1, x2)pkm <- predkmeans(X=cbind(x1, x2), R=R, K=4)
table(pkm$cluster)
# Move cluster '4' to be first
pkm2 <- relevel(pkm, ref=4)
table(pkm2$cluster)
# Re-order based upon number of observations in each cluster
pkm3 <- relevel(pkm, order=order(table(pkm$cluster), decreasing=TRUE))
table(pkm3$cluster)
```
# <span id="page-17-0"></span>Index

```
∗ 'predkmeans methods'
    predkmeansCVest, 14
∗ methods for predkmeans objects
    predictML.predkmeans, 9
    relevel.predkmeans, 16
∗ mlogit methods
    mlogit, 6
assignCluster, 2
createCVgroups, 3
createPCAmodelmatrix, 4, 6, 15, 16
createTPRSmodelmatrix, 4, 5, 15, 16
gam, 5
kmeans, 13
maxNR, 7
mlogit, 6, 11, 13
prcomp, 4
predictionMetrics, 8, 11
predictMixExp (predictML.predkmeans), 9
predictML, 9, 15
predictML (predictML.predkmeans), 9
predictML.predkmeans, 9, 14, 17
predictSVM (predictML.predkmeans), 9
predkmeans, 7, 11, 12, 15, 16
predkmeans-package, 2
predkmeansCVest, 4, 6, 14, 14
predkmeansCVpred (predkmeansCVest), 14
```
relevel.predkmeans, *[11](#page-10-0)*, [16](#page-15-0)